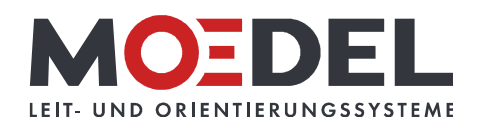

## LMH 25 Studioline Wegweiser Silver DIN A4 hoch Ahorn

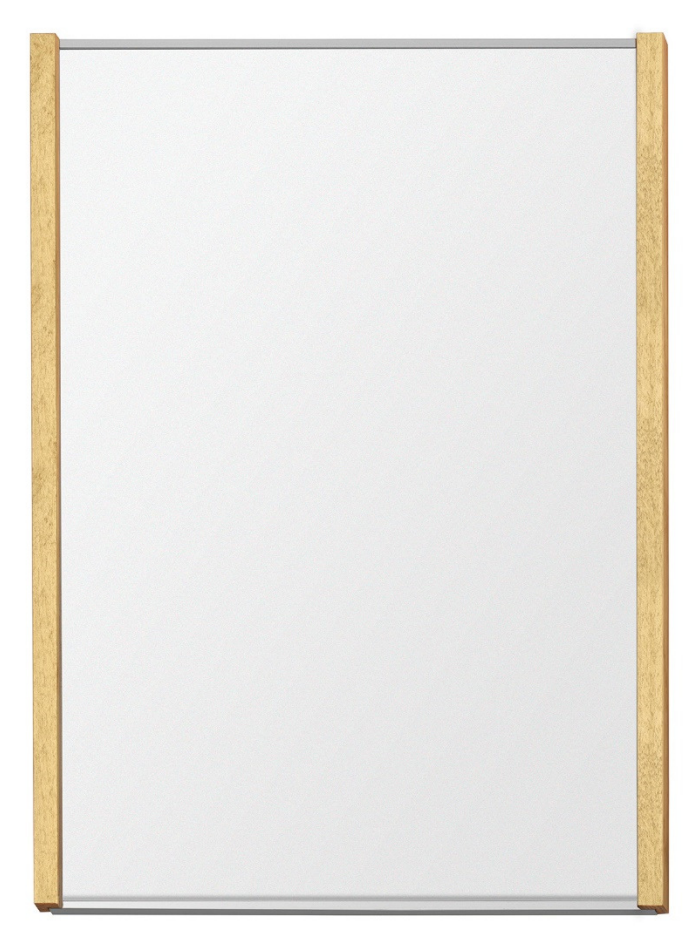

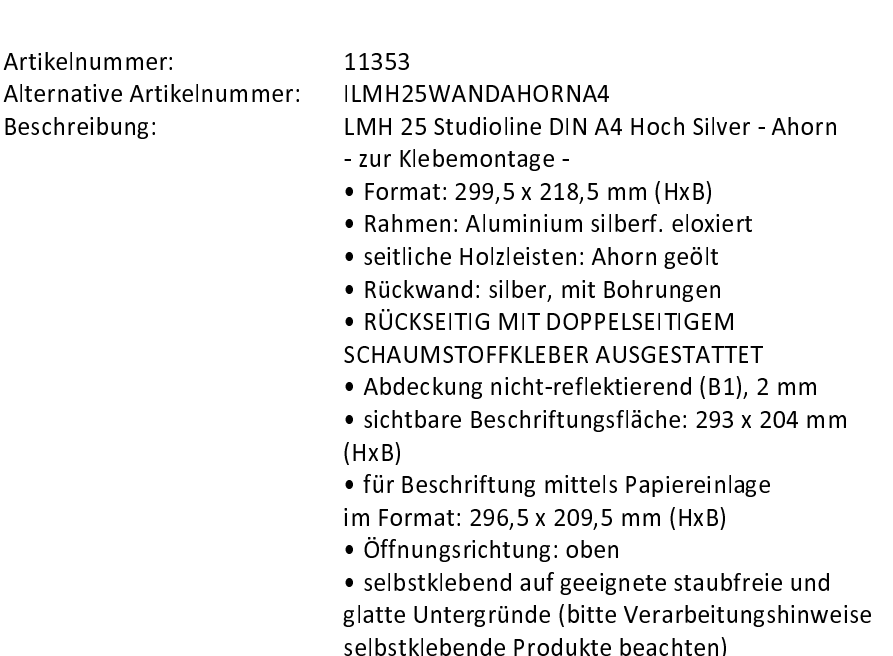